## *Компьютерная графика*

Работу выполнил учитель информатики и ИКТ ГОУ СОШ №276 Г. Красное Село Санкт-Петербург Егорова Наталия Алексеевна

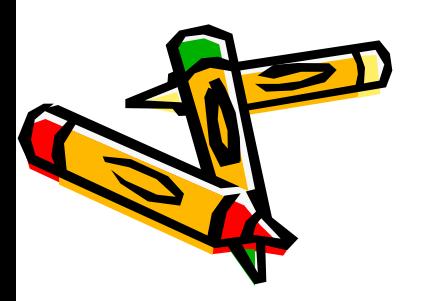

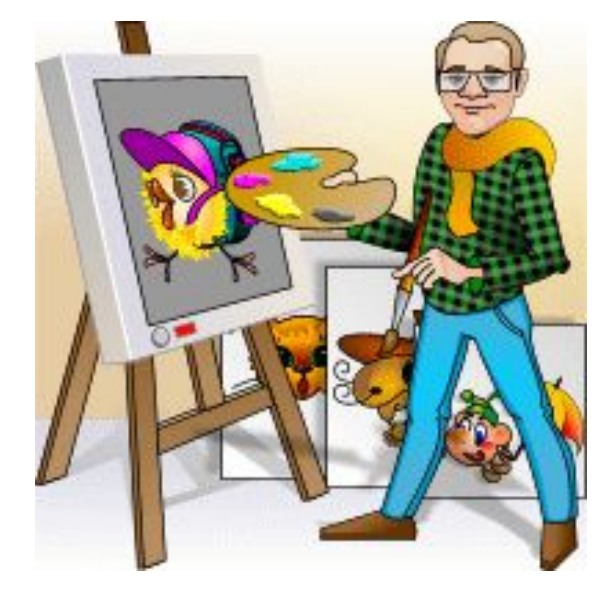

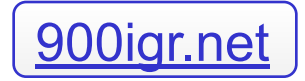

## Этапы развития компьютерной графики

▪ Псевдографическая печать на знаковом печатном устройстве в виде мозаики из символов

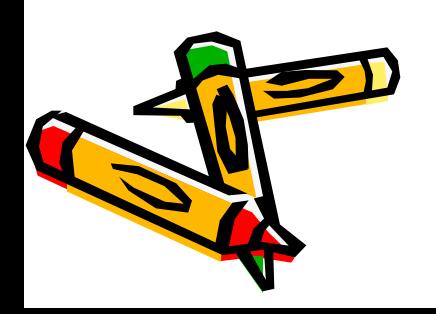

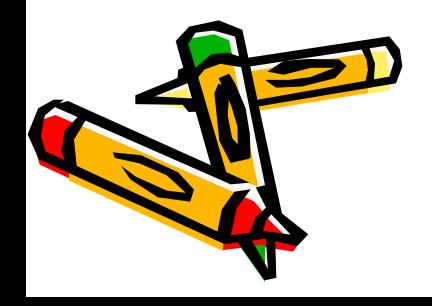

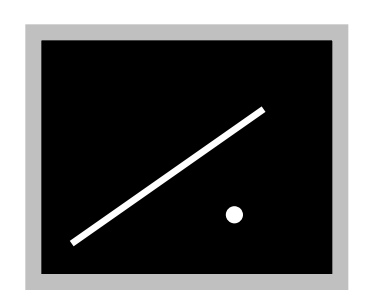

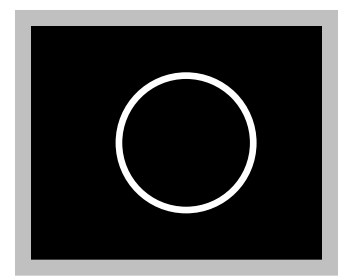

- с помощью плоттера
- (графиков, диаграмм, чертежей) на бумагу
- •Вывод графических изображений

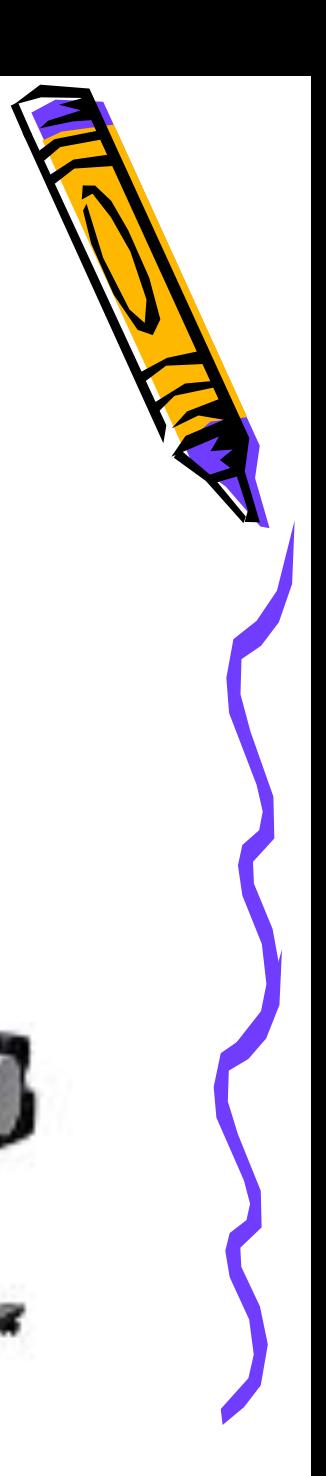

#### •Использование графических дисплеев, графической печати на цветных принтерах

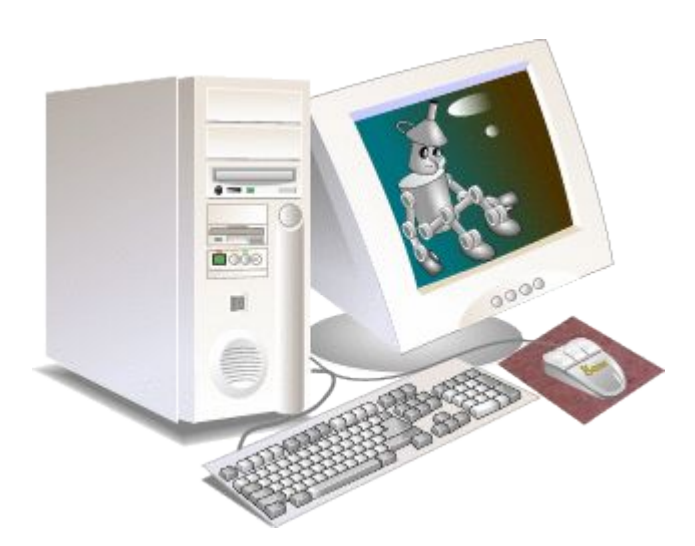

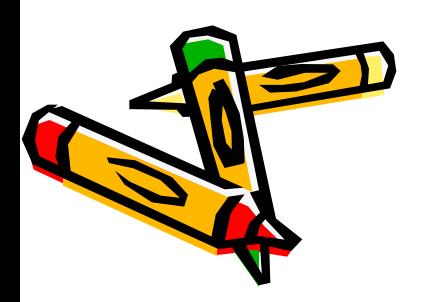

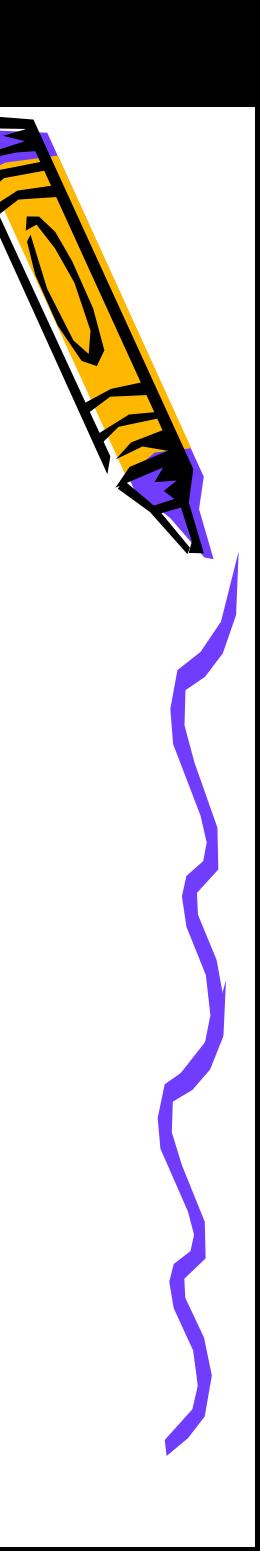

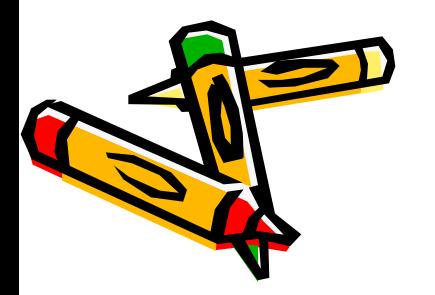

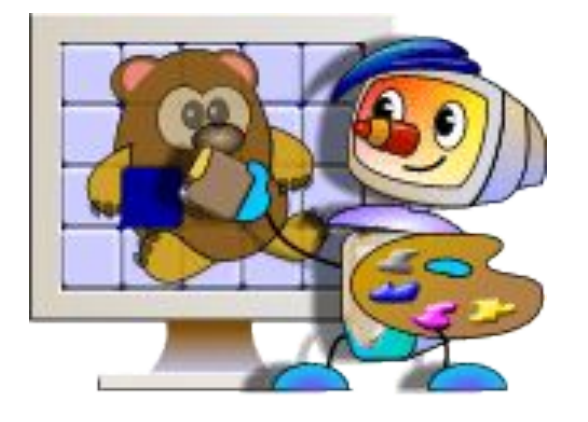

#### **Раздел информатики, в котором изучают вопросы получения графических изображений с помощью ЭВМ, называется компьютерная графика.**

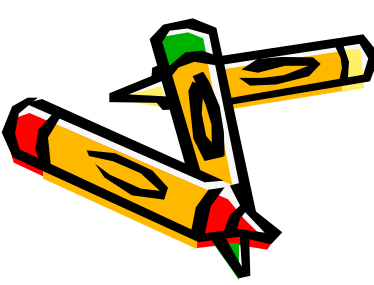

- мультимедиа
- компьютерная анимация(мультфильмы)
- трехмерные реалистические изображения
- ▪Художественная и рекламная графика
- ▪Иллюстрированная графика
- ▪Конструкторская графика
- ▪Деловая графика
- •Научная графика

#### Научная графика

#### Наглядное изображение объектов научных исследований

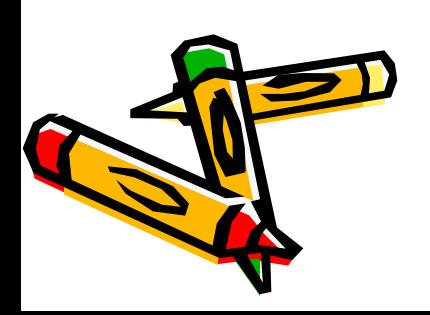

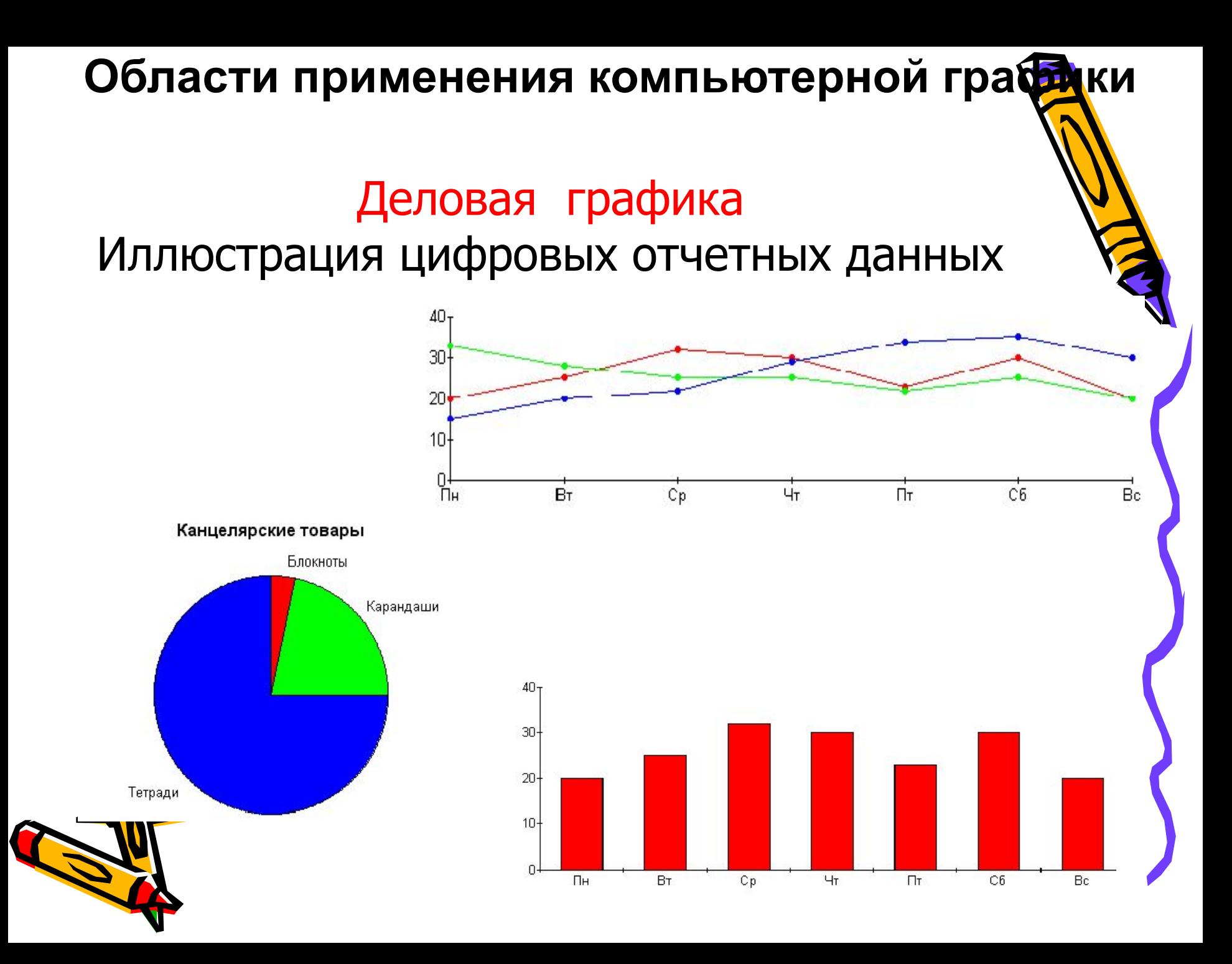

Конструкторская графика Подготовка чертежей в процессе проектирования технических конструкций

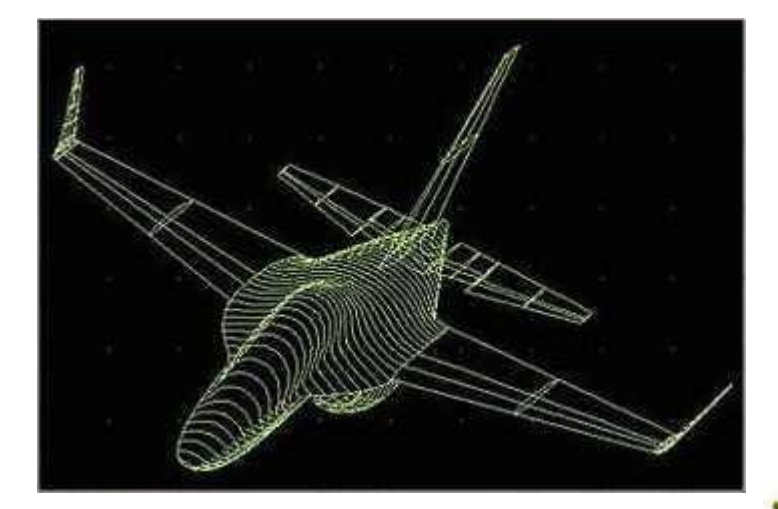

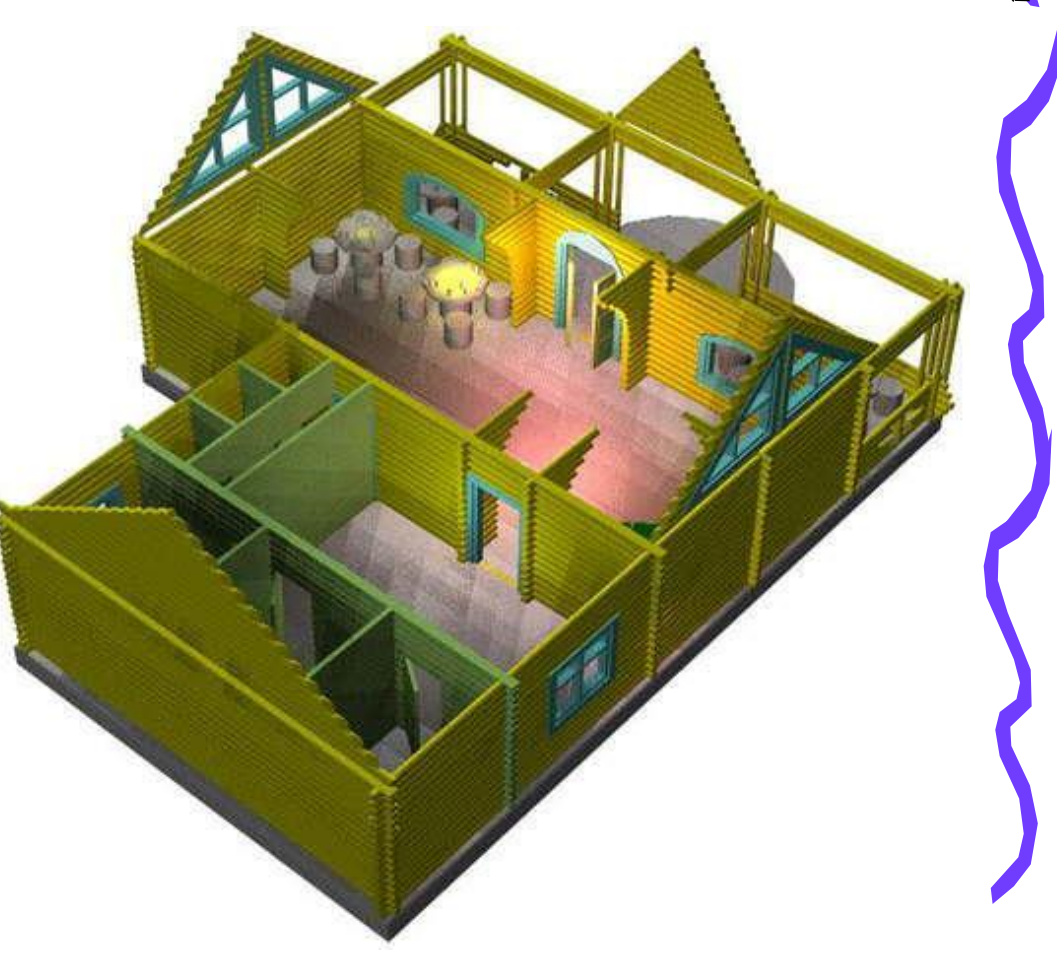

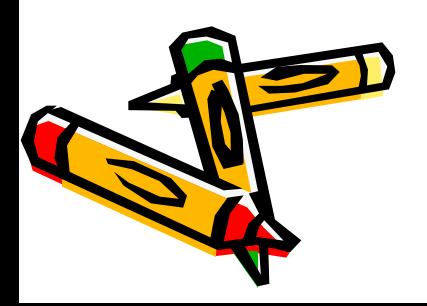

#### Иллюстративная графика

#### Рисование с помощью компьютера на основе применения графических редакторов

**HYMMMORAN** 

no

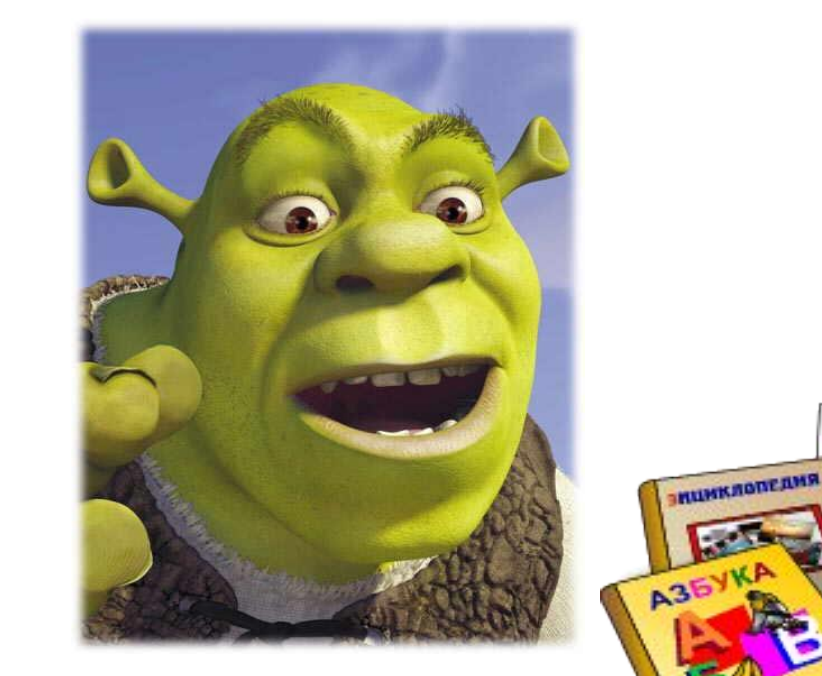

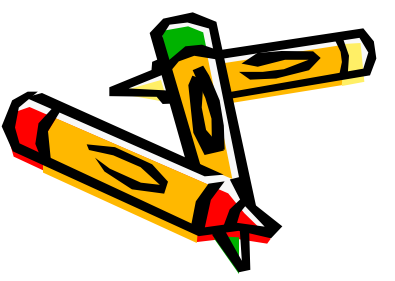

Художественная и рекламная графика Создание рекламных роликов, мультфильмов, компьютерных игр….

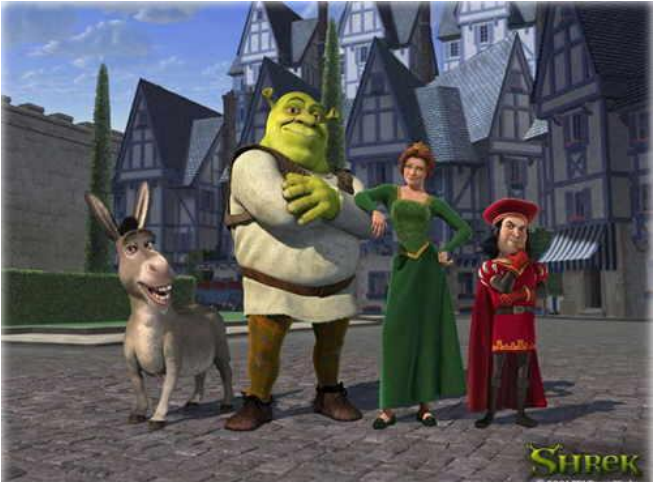

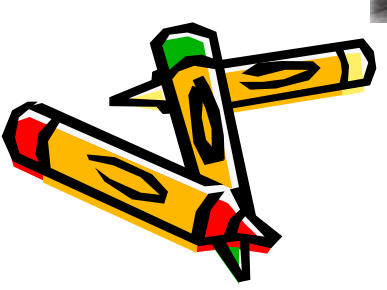

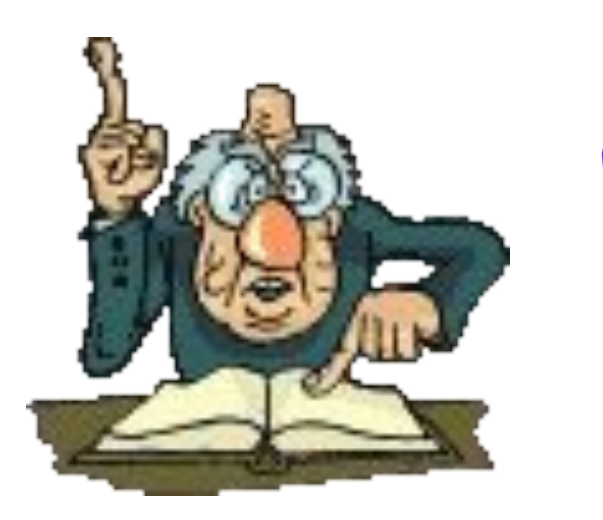

## **Технические средства компьютерной графики**

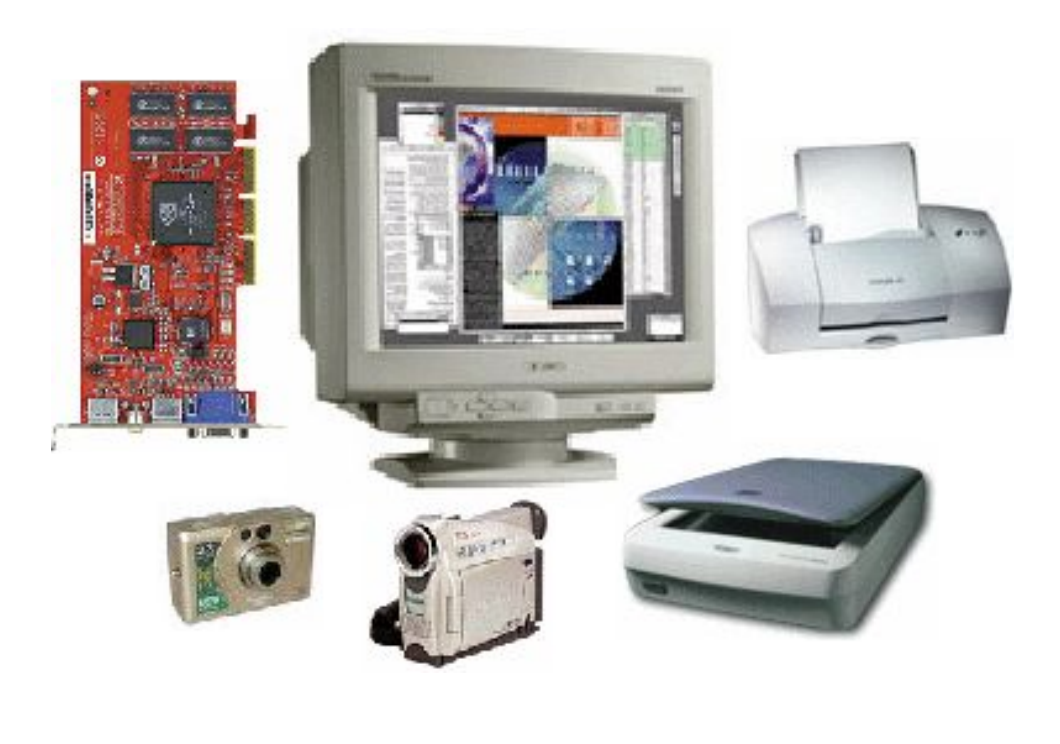

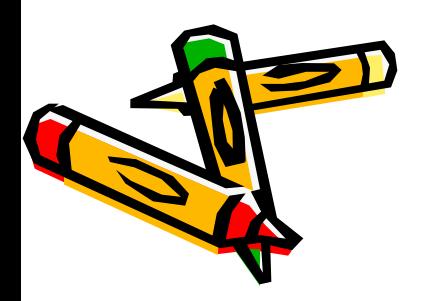

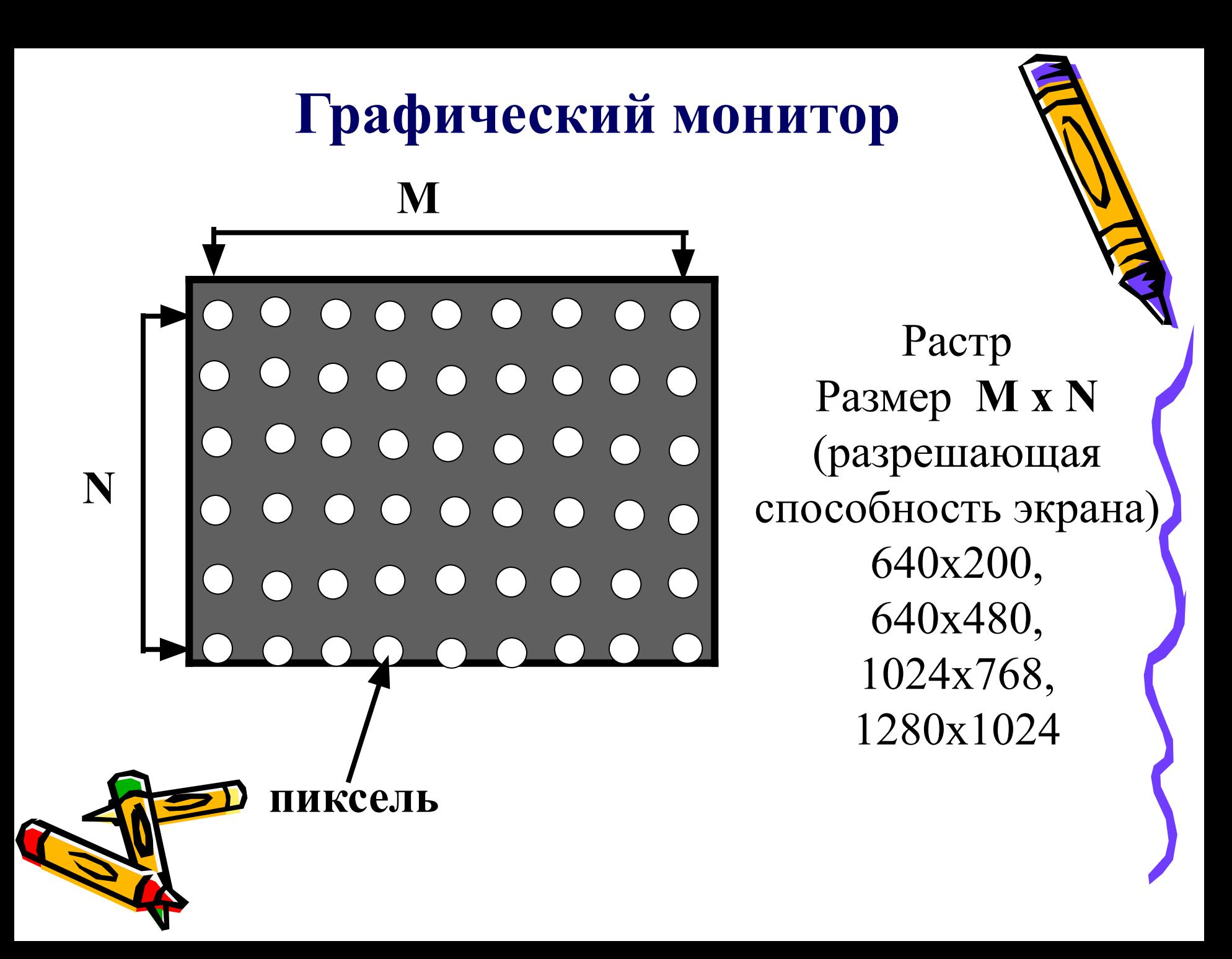

## *Монитор*

- Электронно-лучевые
- Жидкокристаллические
- Газоплазменные

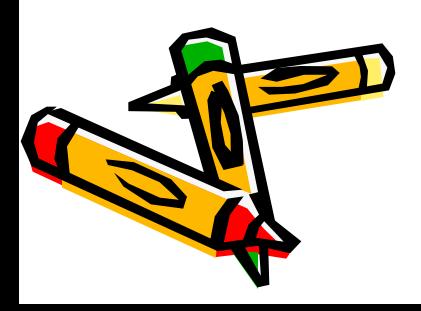

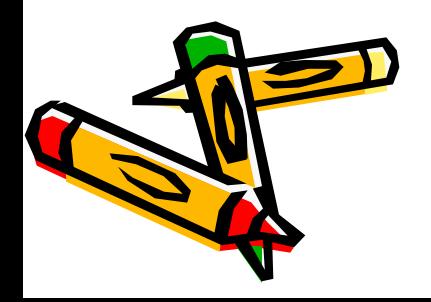

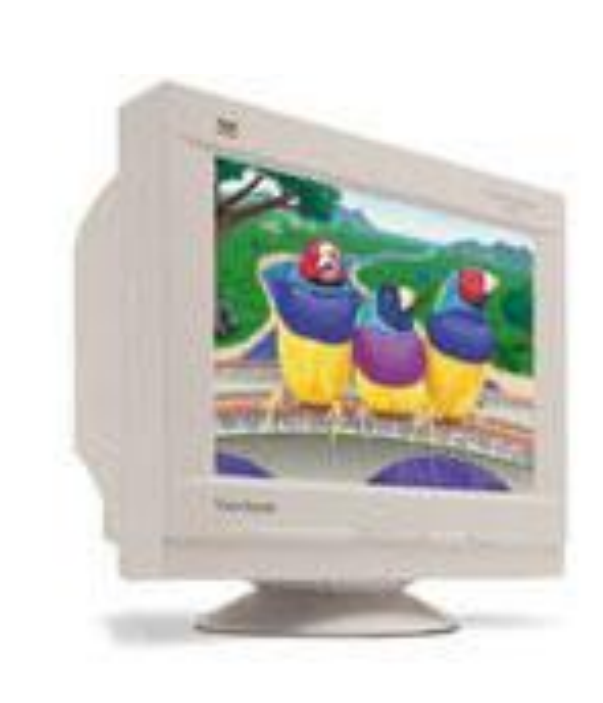

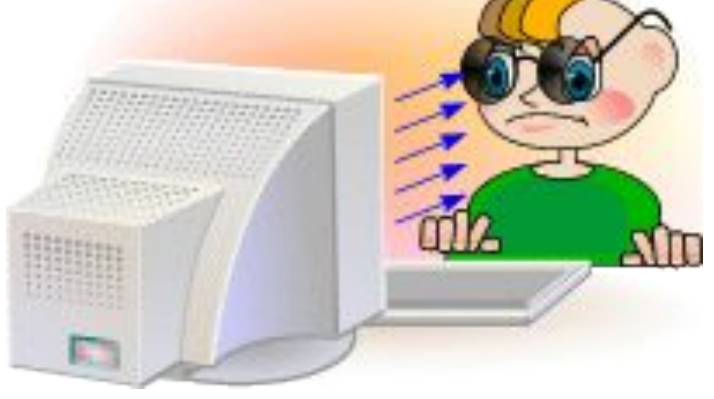

недостаток вредное воздействие на здоровье человека.

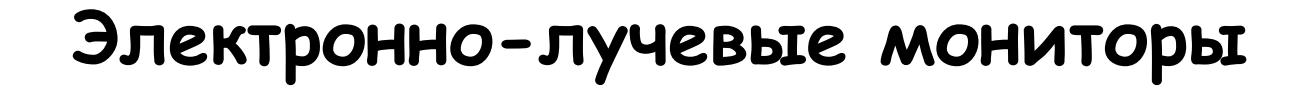

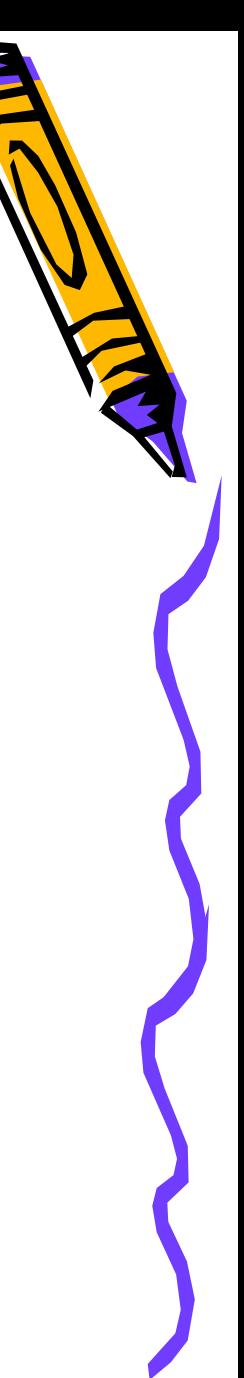

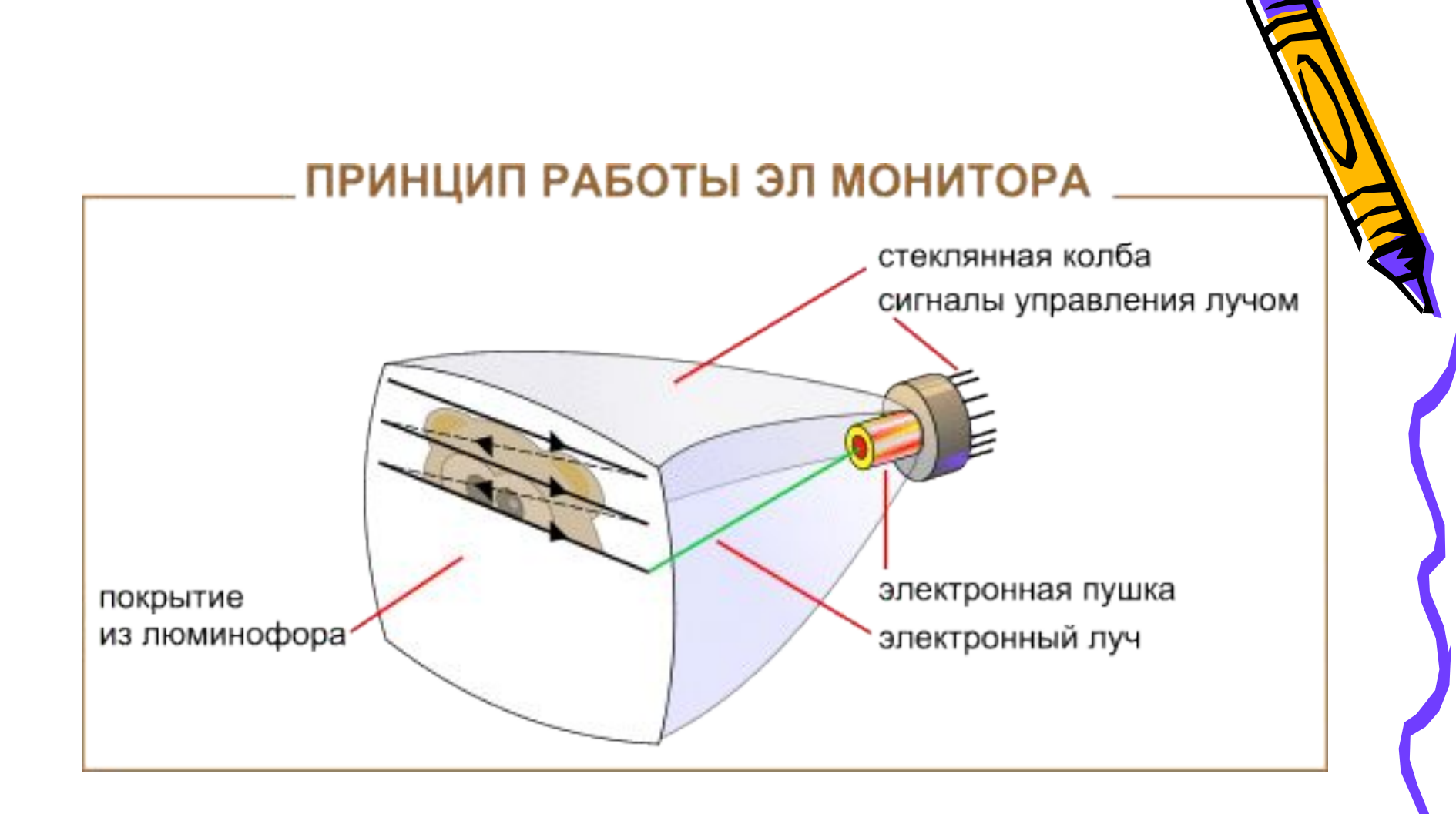

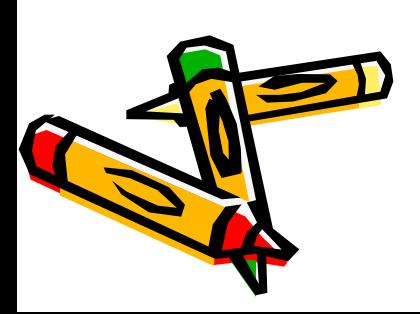

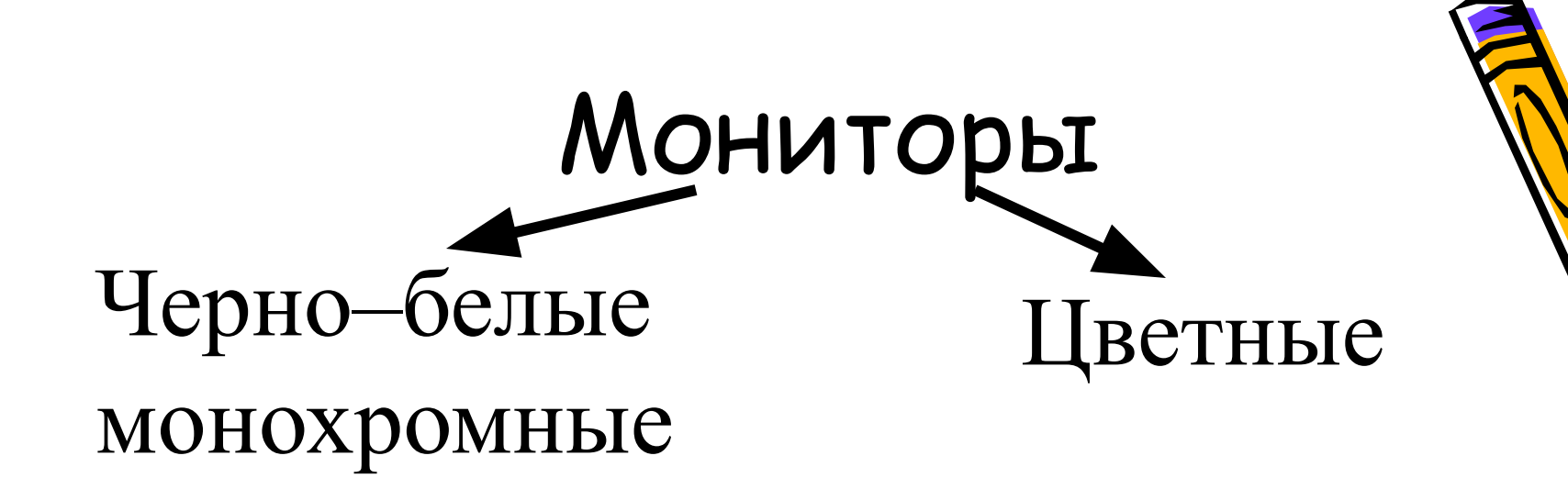

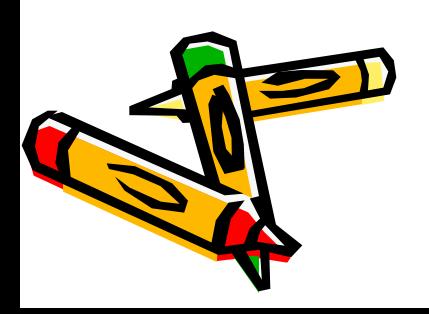

### **Монохромный монитор (черно-белый)**

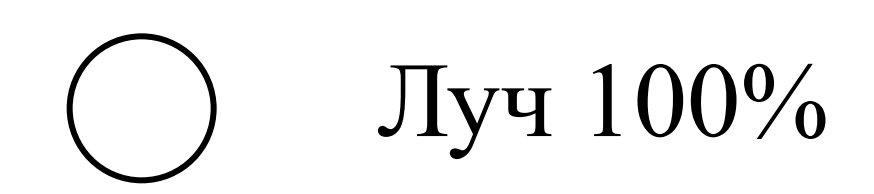

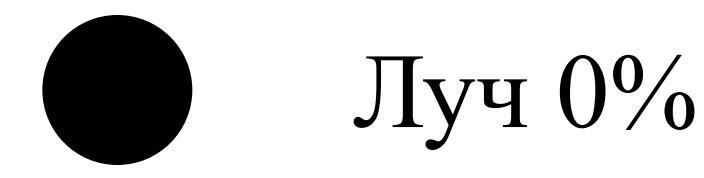

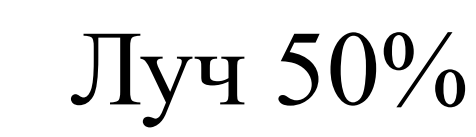

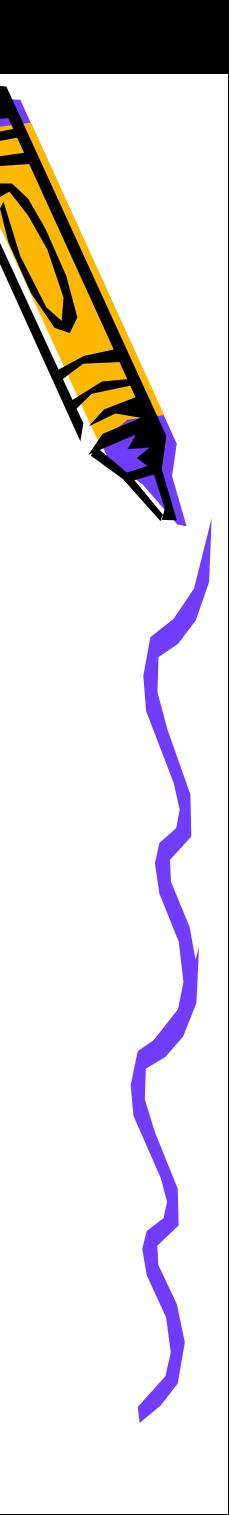

#### **Цветной монитор**

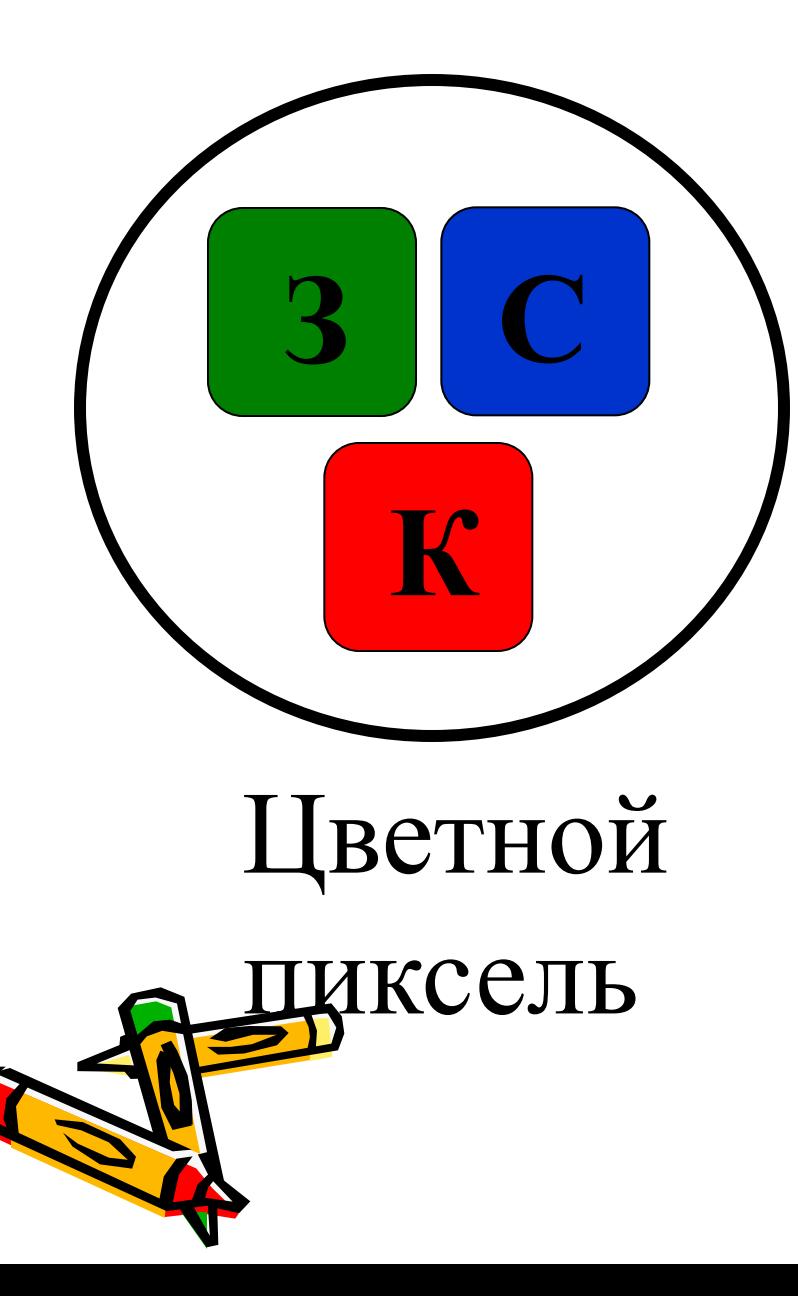

Красный Зеленый Синий

# **Жидкокристаллические мониторы**ПРИНЦИП РАБОТЫ ЖК МОНИТОРА лампы подсветки жидкий кристалл сигналы управления кристаллами

#### **Газоплазменные мониторы**

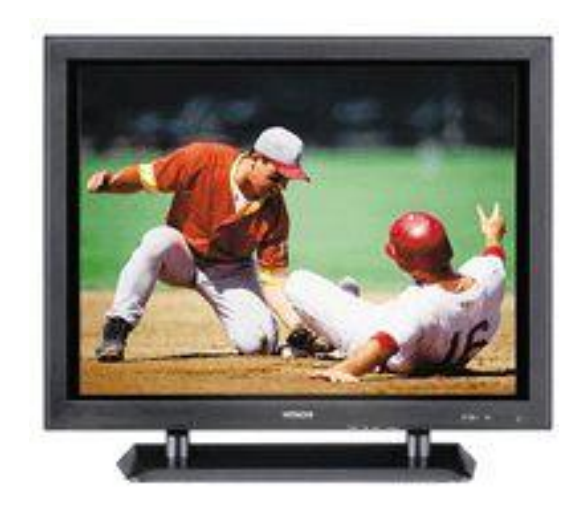

#### ПРИНЦИП РАБОТЫ ГП МОНИТОРА

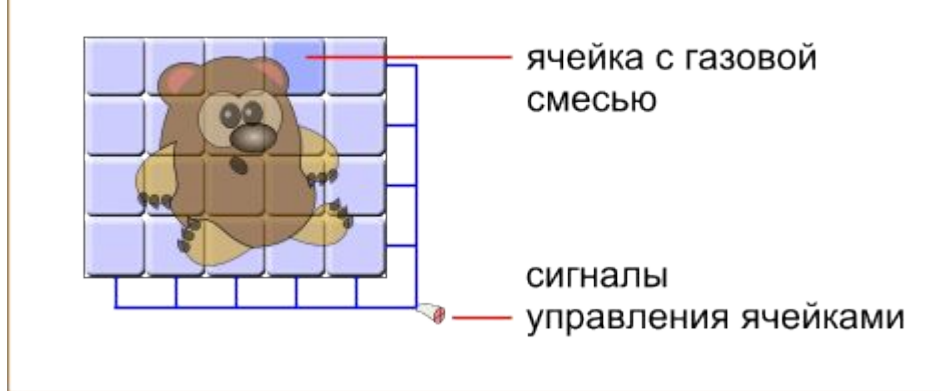

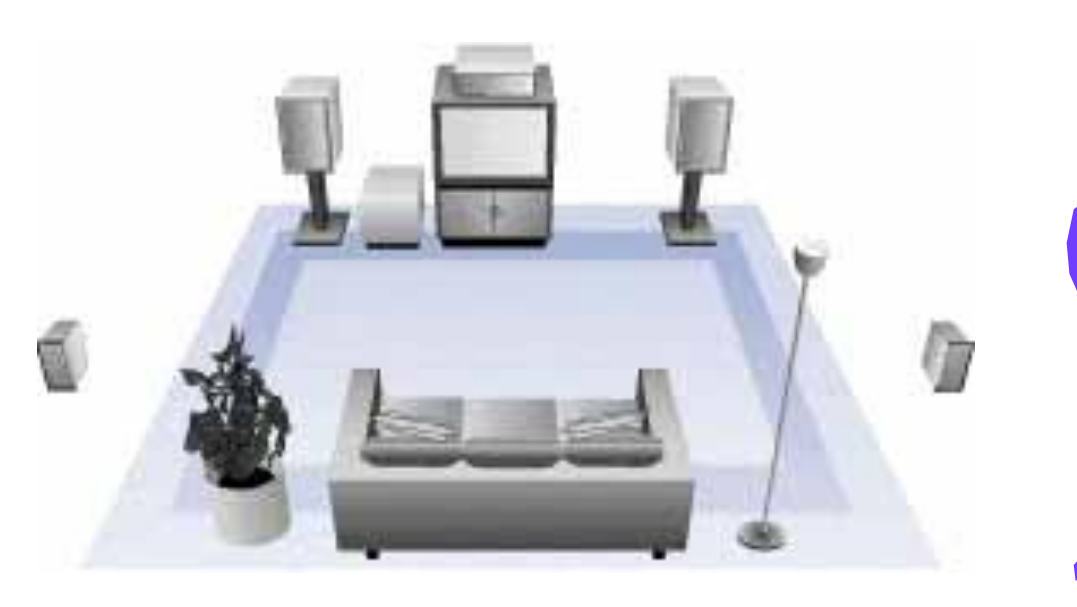

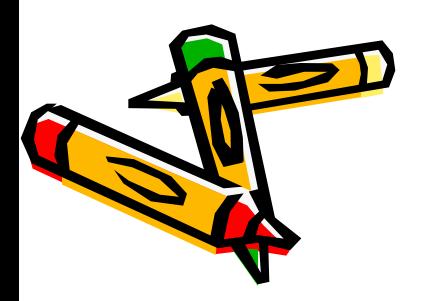

## Видеокарта(видеоадаптер)

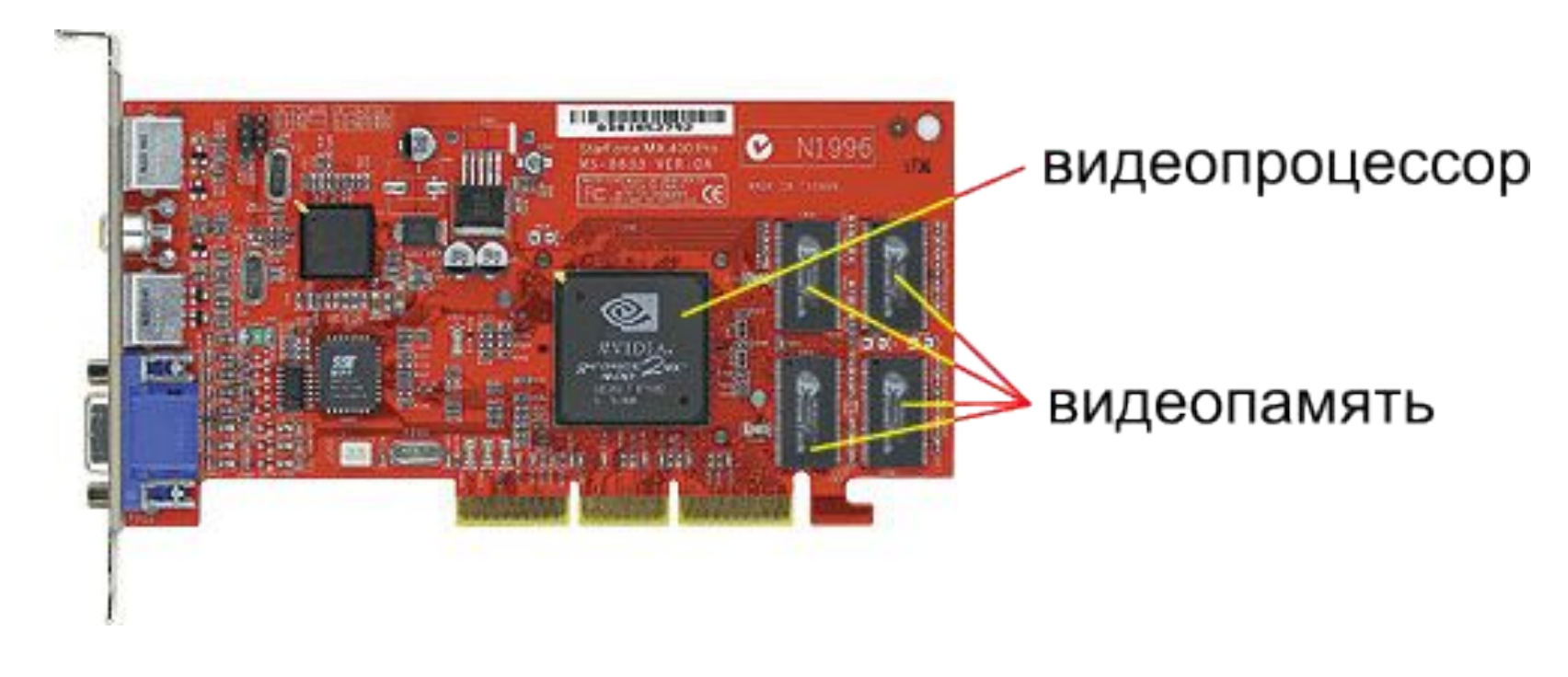

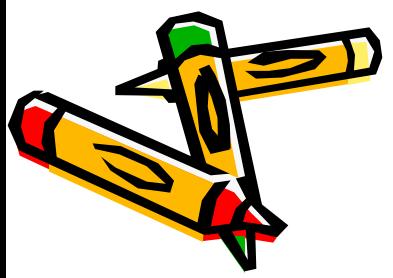

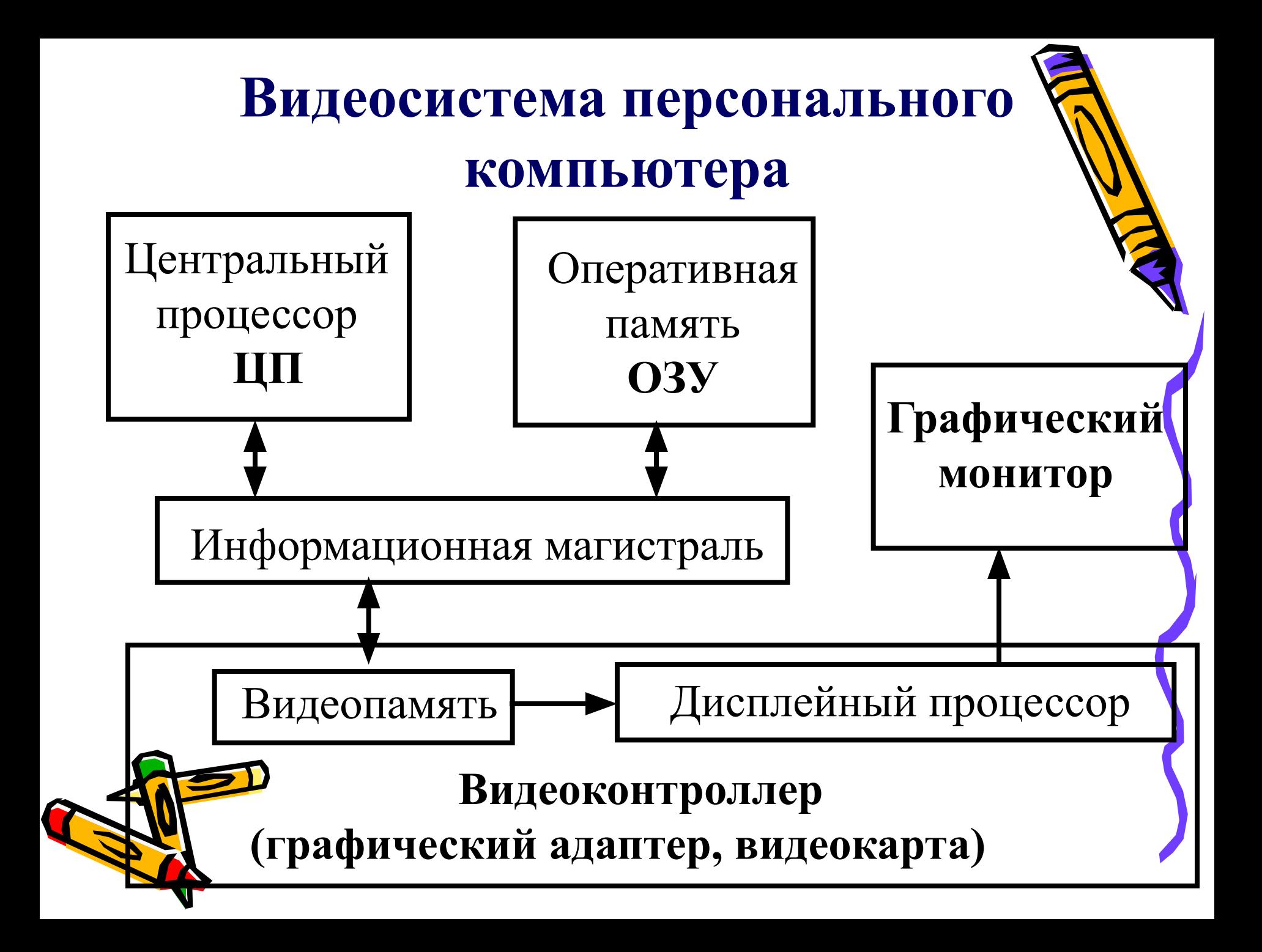

## Сканер – устройство для ввода в память компьютера информации с листа бумаги.

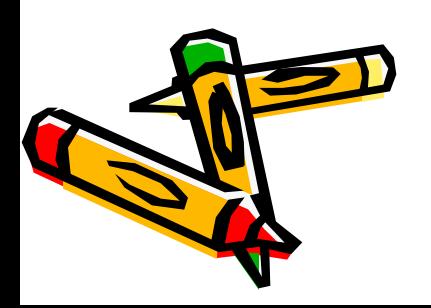

Автор презентации является участником конкурса компьютерных презентаций проводимого на сайте «Информатика в школе» www.inf777.narod.ru при спонсорстве издательского дома «Питер»

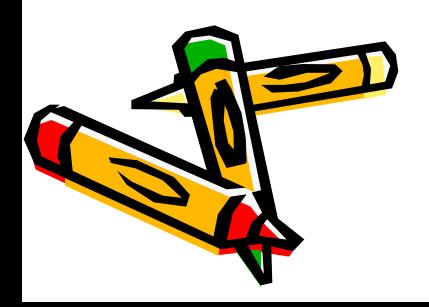